# Flow Chart

Prof.ssa Gentile a.a. 2011 - 2012

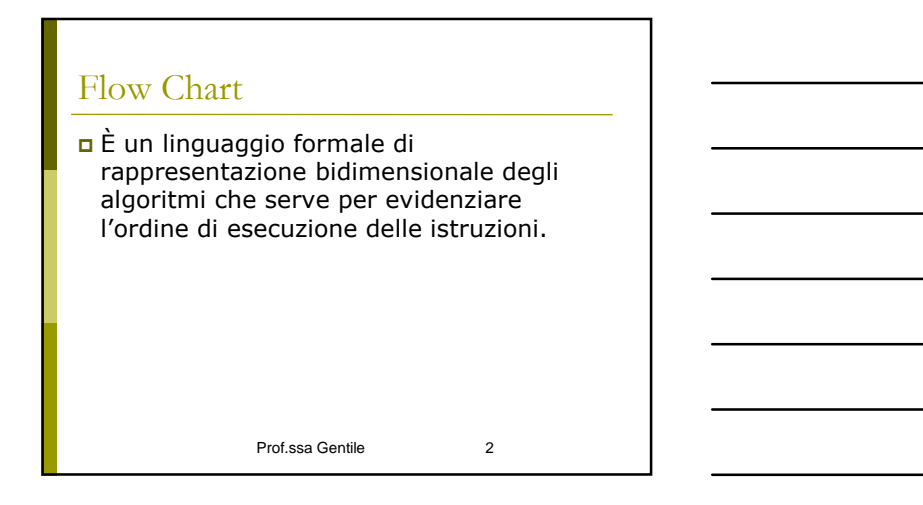

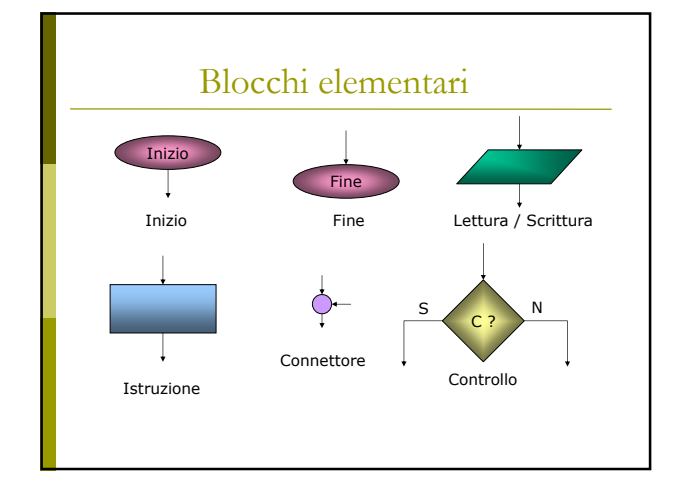

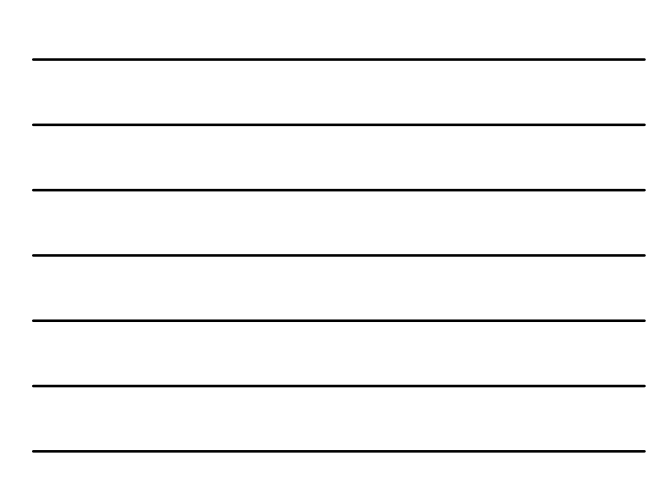

### Validità dei Flow Chart

Descrive un algoritmo se:

- Ha un blocco iniziale e uno finale
- È costituito da un numero finito di blocchi istruzione e/o blocchi lettura/scrittura e/o blocchi controllo
- Ciascun blocco elementare rispetta le condizioni di validità

Prof.ssa Gentile 4

### Condizioni di validità

- Ciascun blocco istruzione e blocco lettura/scrittura ha una sola freccia entrante e una solo freccia uscente
- Ciascuna freccia entra in un blocco o si innesta su un'altra freccia
- Ciascun blocco è raggiungibile dal blocco iniziale
- Il blocco finale è raggiungibile da qualsiasi altro blocco

Prof.ssa Gentile 5

### Analisi Strutturata

```
 Si definisce strutturata una combinazione 
  di blocchi che rispetta i seguenti schemi di 
  flusso:
```
- Sequenza
- **Selezione**
- **L** Iterazione

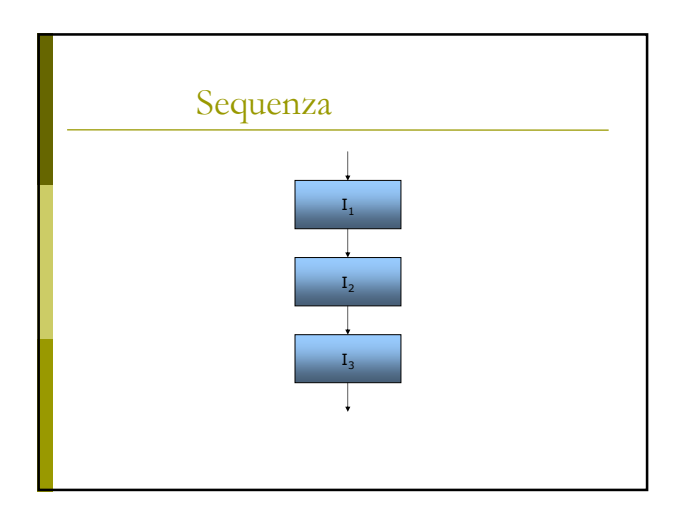

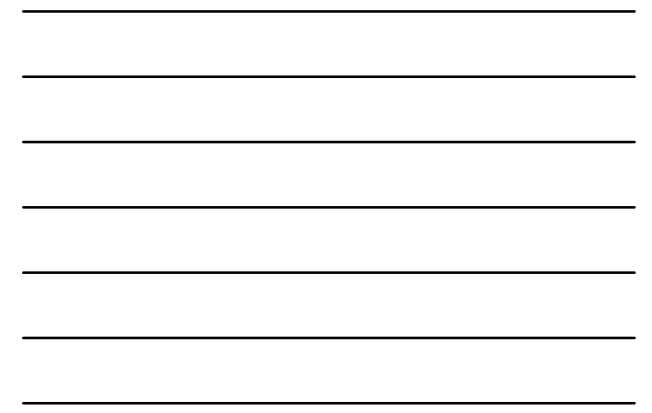

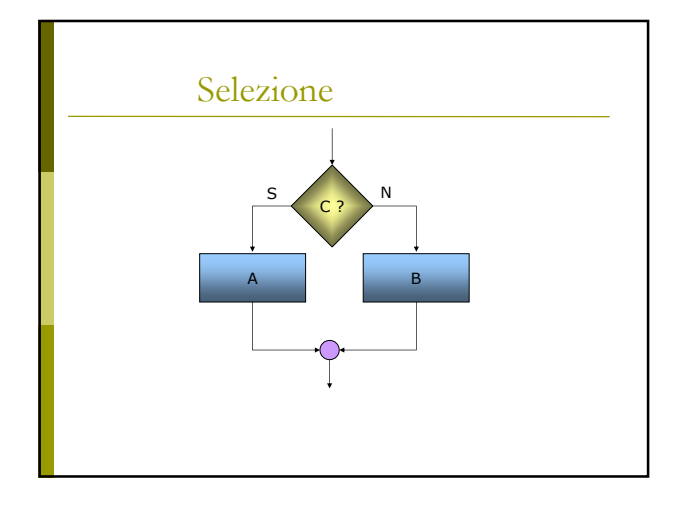

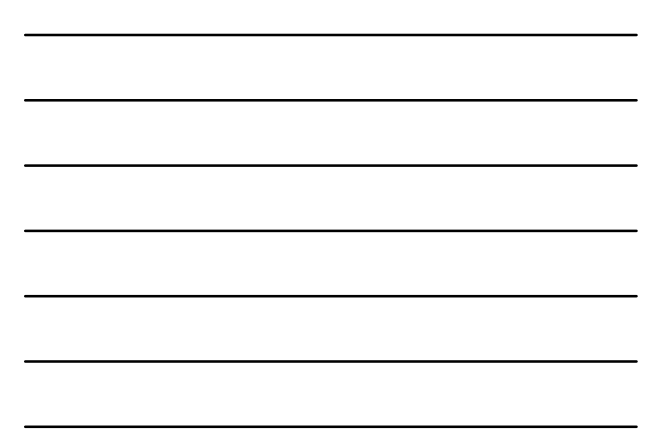

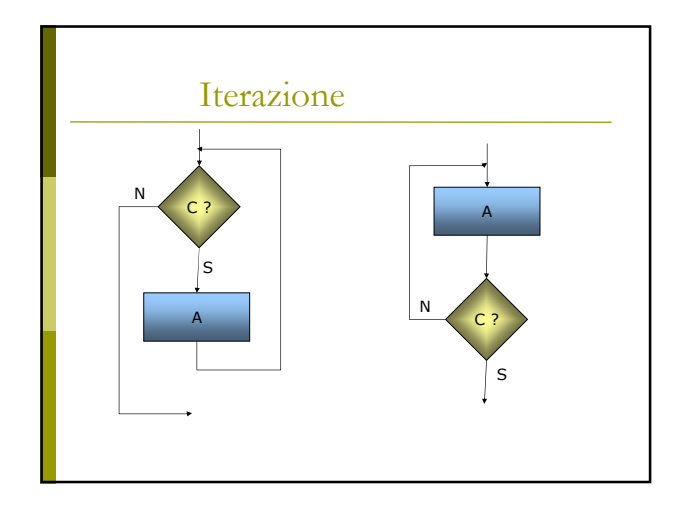

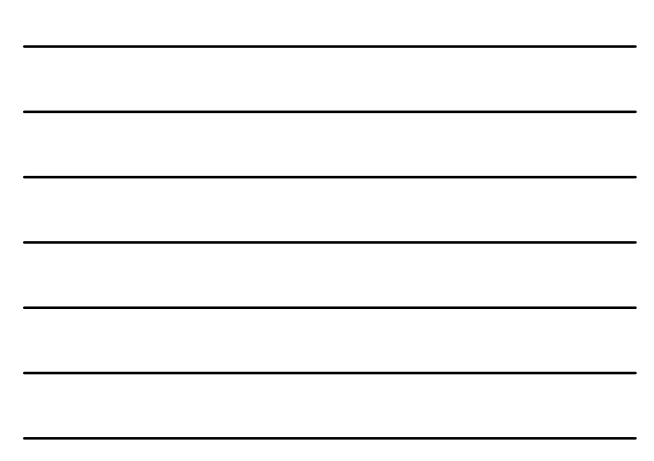

### **Ciclo**

- Ciclo enumerativo
	- Quando è noto a priori il numero di volte che deve essere eseguito
- Ciclo indefinito
	- Quando non si conosce il numero di volte che deve essere eseguito

Prof.ssa Gentile 10

### Teorema di Bohm - Jacopini

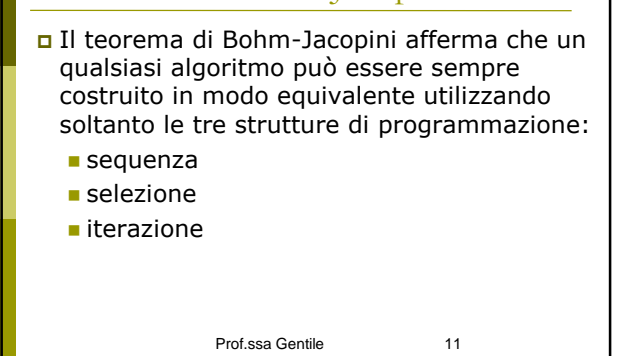

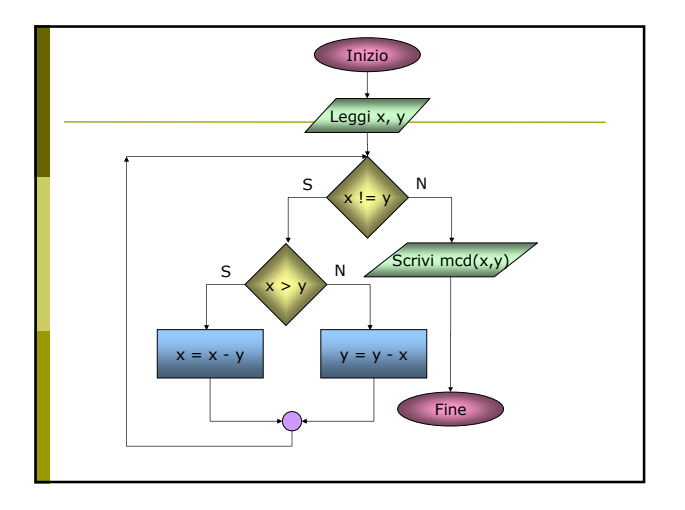

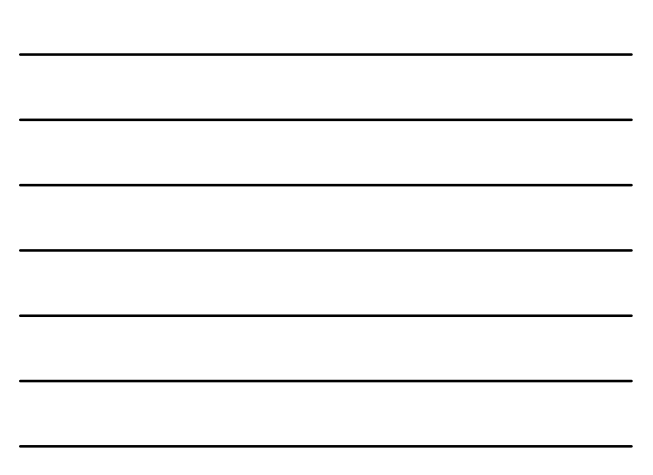

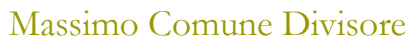

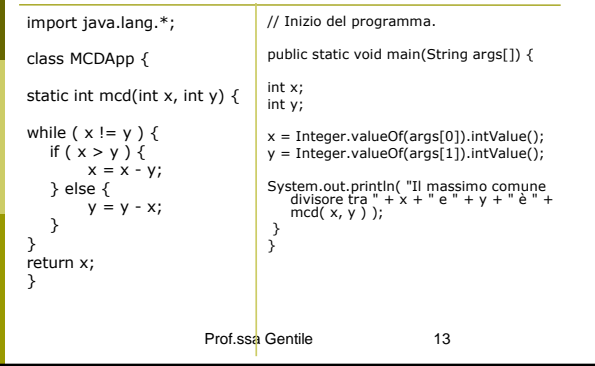

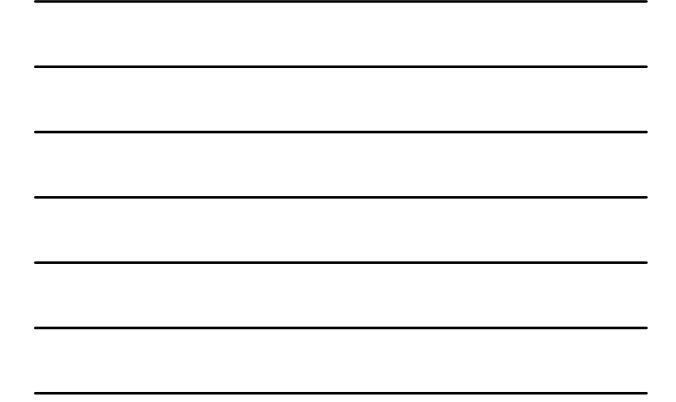

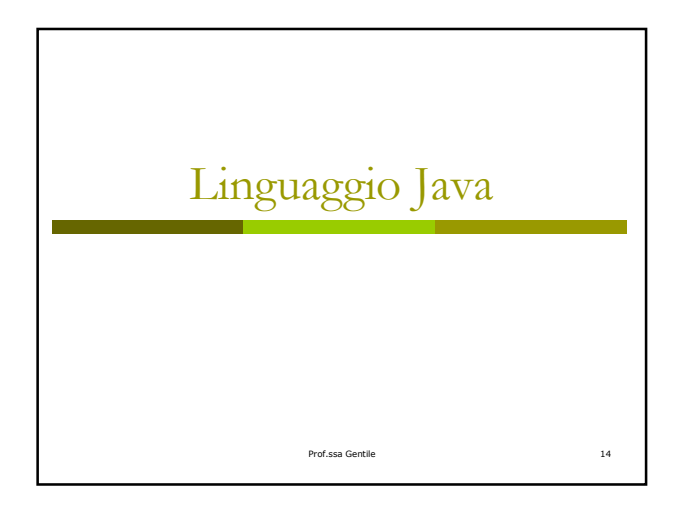

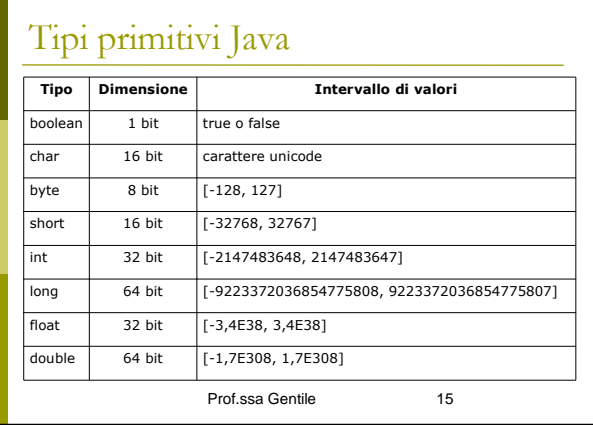

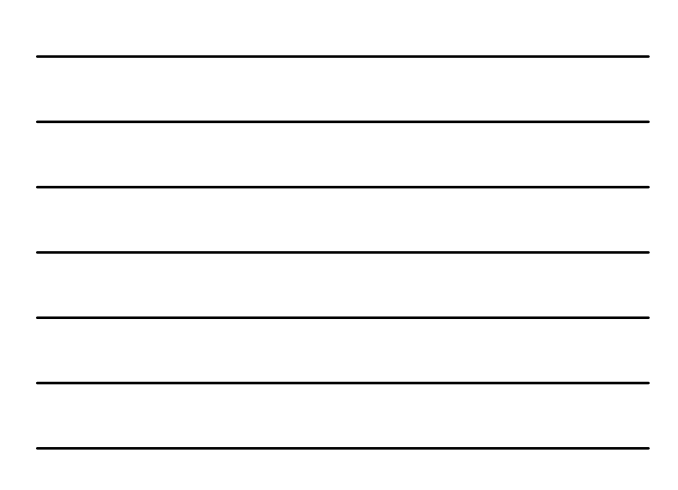

### Parole Chiave

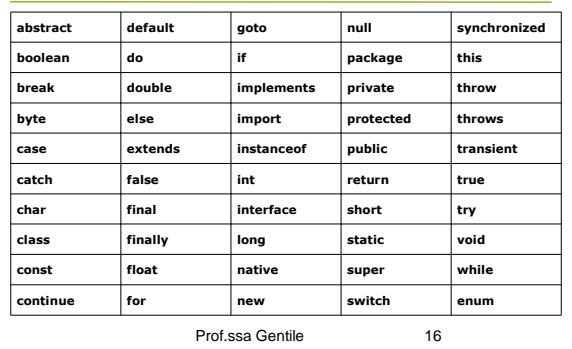

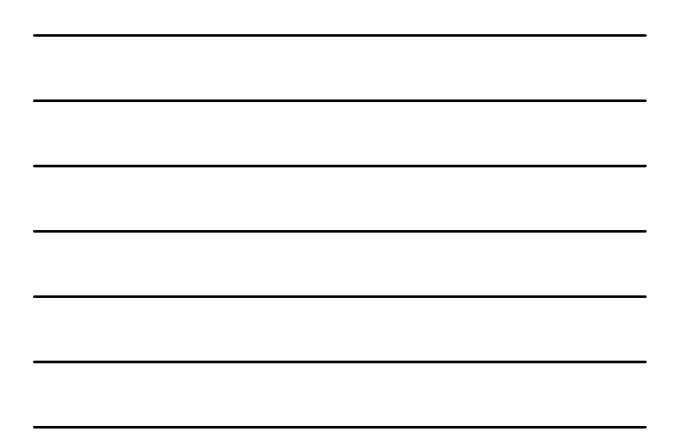

## Sequenze di escape

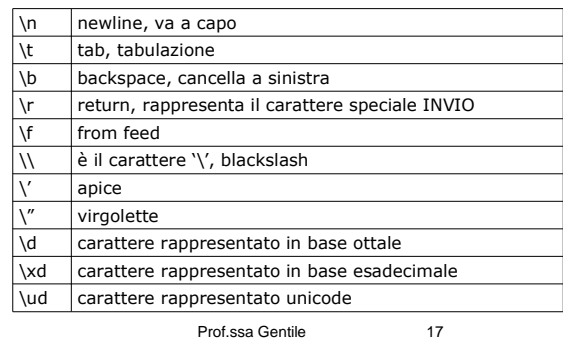

### Operatori

 $\Box$  Aritmetici (+, -, /, \*, %)  $\Box$  di Confronto (==, !=, >, <, >=, <=) sui Bit  $(\gg, \ll)$  $\Box$  di Assegnazione (=, +=, -=, /=, ...) di Concatenamento (+ tra stringhe) di Condizionamento (?:) di Conversione (casting) **<u>n</u>** Logici (&&, ||, !, &. |, ^, ~)

Prof.ssa Gentile 18

6

#### Operatori

```
 Unari:
```

```
++x ; x++ ; y-- ; -y ; Binari:
```
- $\blacksquare$  b + c; a = 5;
- Ternari
	- espressione\_test ? azione\_true : azione\_false;

Prof.ssa Gentile 19

#### Prof.ssa Gentile 20 Esempio operatore ternario int a = 5; int sign =  $a > 0$  ? 1 : -1; \_\_\_\_\_\_\_\_\_\_ int sing =  $a > 0$  ? 1 :  $(a == 0$  ? 0 : -1); \_\_\_\_\_\_\_\_\_\_ int sign; if (a > 0) sign = 1; else if  $(a == 0)$  $sign = 0;$ else  $sign = -1;$

# Prof.ssa Gentile 21 Dichiarazione e Assegnazioni int a; //dichiarazione  $\Box$  a = 5; // assegnazione  $\Box$  float b=3.6f; //dic. e ass. new Auto(); //istanza della classe Auto vettura = new Auto(); //dic. e ass. vettura

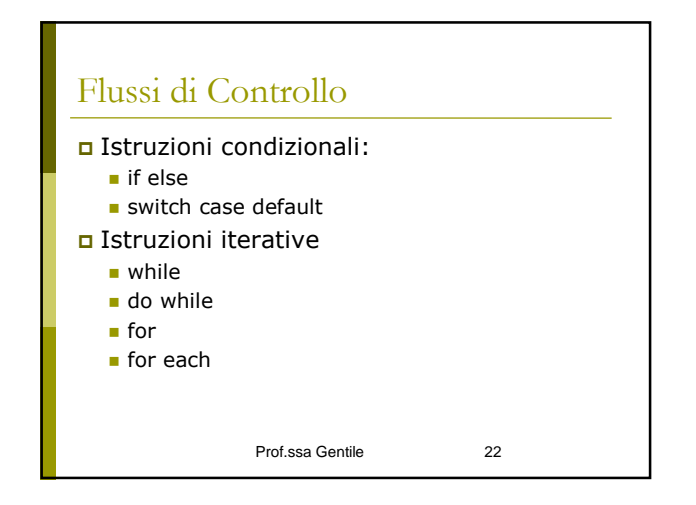

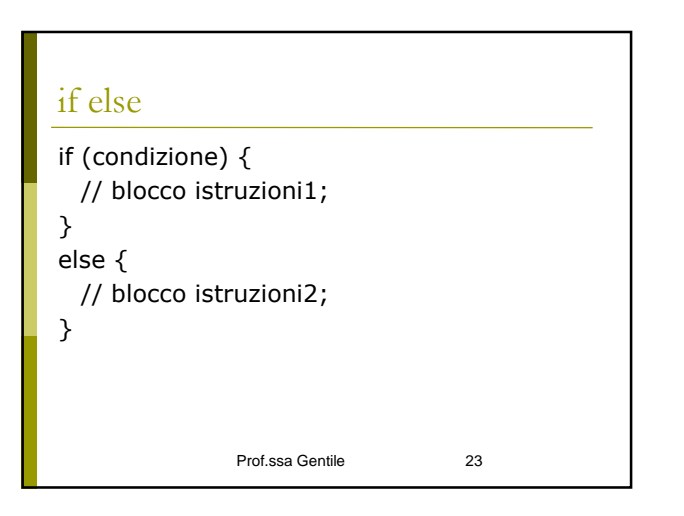

#### Prof.ssa Gentile 24 switch case default switch (<espressione intera>) { case (<valore costante 1>): //… (<sequenza di istruzioni) break; case (<valore costante 2>): //… (<sequenza di istruzioni) break; //… default: // è opzionale //… (<sequenza di istruzioni>) }

### Istruzioni iterative

```
while (condizioni di permananza) {
 // blocco istruzioni;
}
do {
```
// blocco istruzioni; } while (condizione di permanenza);

Prof.ssa Gentile 25

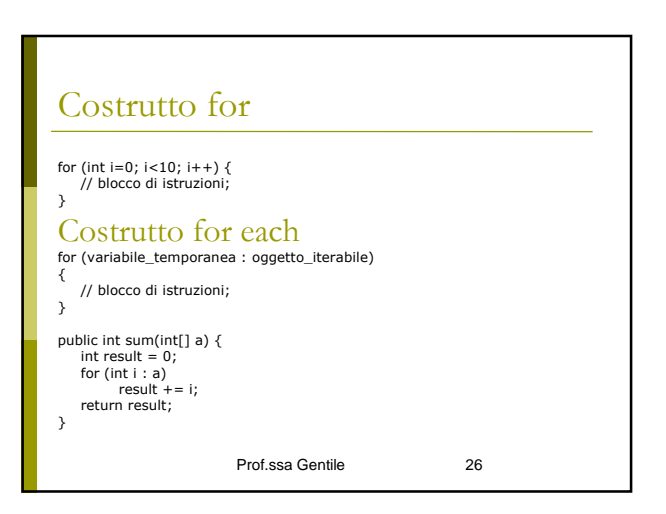

#### Array

 $int []$  arrayOfInt = {10, 20, 30, 40, 50, 60}; // è equivalente a int [] arrayOfInt = new int[6]; arrayOfInt [0] = 10; arrayOfInt [1] = 20; arrayOfInt [2] = 30; arrayOfInt [3] = 40; arrayOfInt [4] = 50; arrayOfInt [5] = 60;

String [][] names = {{"Sig. ", "Dott. ", "Ing. "},<br>{"Rossi", "Verdi"}};<br>System.out.println(names[0][0] + names[1][0]); // Sig. Rossi<br>System.out.println(names[0][2] + names[1][1]); //Ing. Verdi

### Scope delle variabili

- Lo scope di una variabile è la visibilità di una variabile, cioè la parte di programma in cui quella variabile può essere referenziata, inizia con la dichiarazione e finisce con la chiusura del blocco
- Le variabili possono essere dichiarate a livello di:
	- loop: visibilità solo nel ciclo;
	- metodo: visibilità in tutto il corpo del metodo;
	- classe : visibilità in qualunque parte del codice.

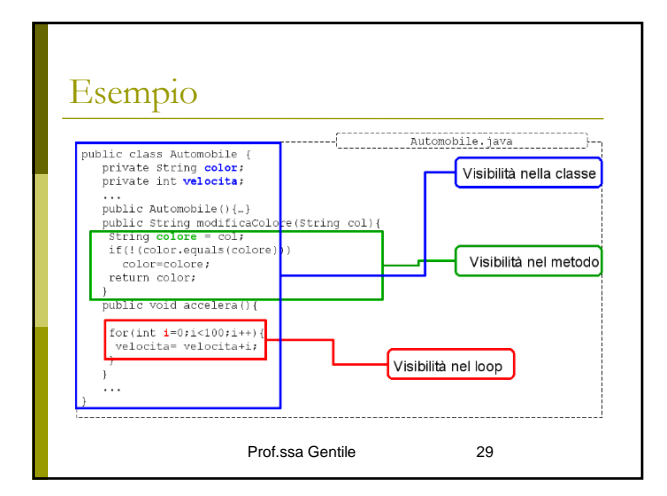

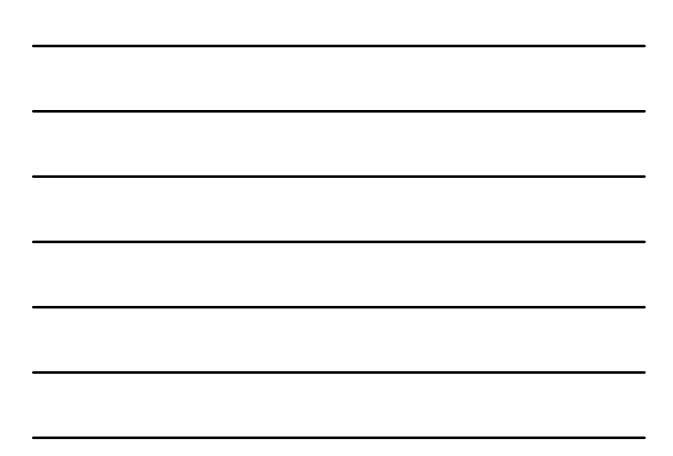

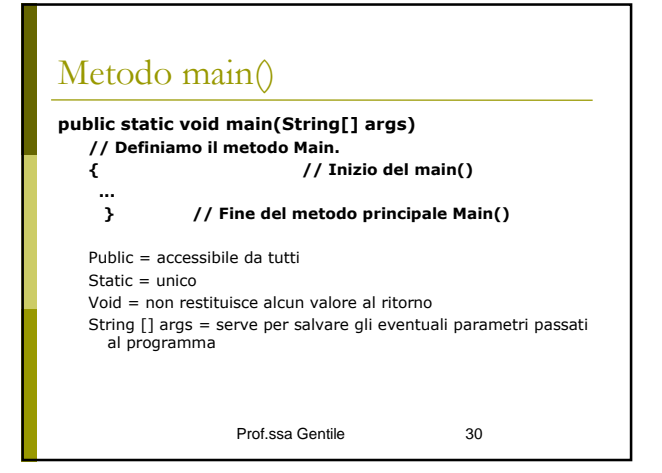

**import java.io. ; // Include le funzioni I/O standard di base.**

**class Spippo { // Inizia la classe Spippo**

**public static void main(String[] args) // Definiamo il metodo Main. Il programma inizia l'esecuzione da qui.** 

**{ // Inizio del main()** 

**System.out.print("Pippo\n"); // Chiamo la funzione print del package java.io. Il \n indica di andare a capo. } // Fine del metodo principale Main() } // Fine della classe Spippo**

- - Prof.ssa Gentile 31

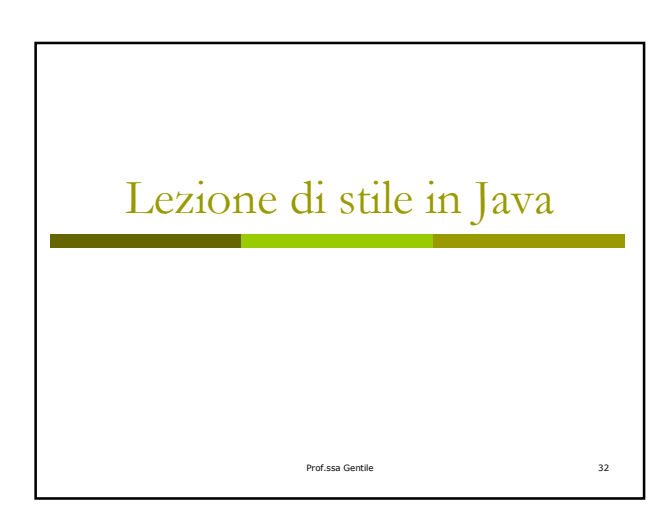

#### In generale

- **Nomi descrittivi**<br> **a**<br> **c** Utilizzare nomi che descrivano lo scopo dell'elemento. Ad esempio, una<br>
classe che accede ad un database per leggere informazioni sul cliente:<br>
Recuperobati [N0]<br>
CaricatoreDatiCliente [Si]<br> **a**
- 
- 
- **Nomi pronunciabili**<br>■ Utilizzare nomi facilmente pronunciabili, e di uso comune, che non abbiano<br>doppie in posti critici.

#### **Abbreviazioni**

**n** Non utilizzare abbreviazioni, ma parole complete. Ad esempio, negli<br>attributi:<br>float valMedCamp; [No]<br>float valoreMedioCampione; [Si]

### **Package**

- Il nome del package dovrebbe essere univoco, scritto in tutte lettere minuscole e dovrebbe iniziare da domini di livello più alto (come gov, com, it). Ogni componente del nome è separato da un punto (.).
- Il nome dovrebbe includere il proprio dominio Internet, in modo da assicurarne l'univocità a livello di azienda. it.bigatti.iSafe com.sun.internal

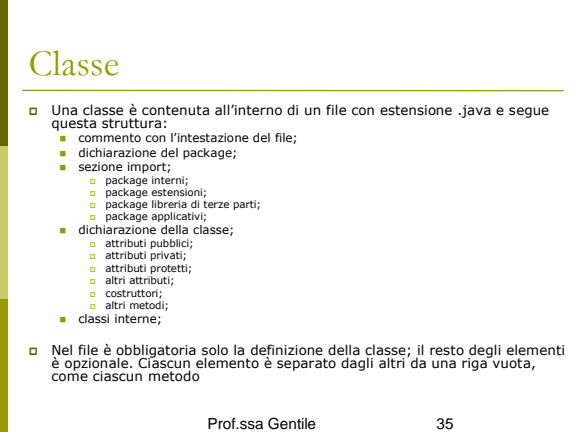

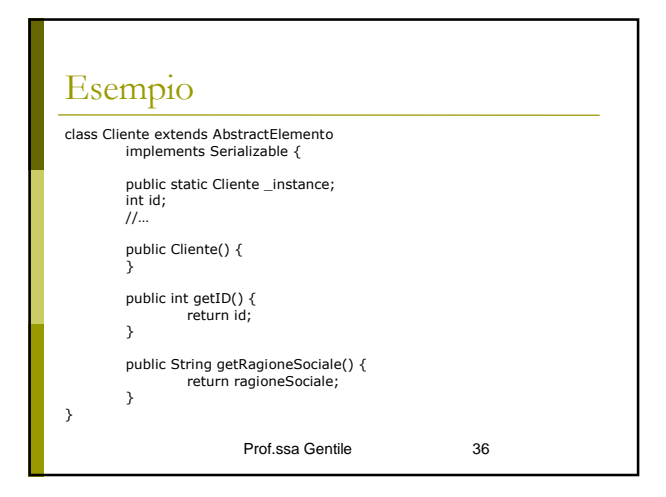

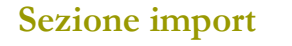

- La sezione relativa all'importazione dei package e delle classi dovrebbe seguire queste regole:
	- **ordine alfabetico**. I package dovrebbero essere inseriti in ordine alfabetico;
	- **raggruppati**. I package dovrebbero essere raggruppati come segue:
		- package della libreria di base (java.\*);
		- package delle estensioni standard (javax.\*);
		- package delle librerie aggiuntive (p.e. org.apache.\*, org.w3c.dom.\*);
		- package dell'applicazione che si sta sviluppando;
	- **separati**. Tra un gruppo e l'altro deve essere presente una riga vuota;

Prof.ssa Gentile 37

# Esempio

import java.io.\*; import java.sql.\*; import java.text.\*; import java.util.\*;

import java.xml.parsers.\*; import javax.xml.transform.\*;

import org.s3c.dom.\*; import org.xml.sax.\*; import org.xml.sax.ext.\*;

import it.bigatti.iSafe.\*; import it.bigatti.util.\*;

Prof.ssa Gentile 38

### **Dichiarazione della classe**

 La dichiarazione della classe dovrebbe essere disposta su più righe, in modo da limitarne l'ampiezza. Una buona soluzione è spezzare la riga prima della parola chiave *implements*:

class ElencoProdotti extends AbstractElenco implements Storeable, Cacheable

#### **Nomi**

 Il nome di una classe è composto da una serie di sostantivi concatenati, la cui iniziale è scritta in maiuscolo.

#### Ad esempio:

- Cliente
- ElencoClienti

Prof.ssa Gentile 40

## Uniformità della lingua e dei termini

- **argomenti verticali**. Lo sviluppatore medio non conosce il vocabolario specifico di alcuni segmenti applicativi;
- **complessità eccessiva**. Chi crea una classe, con un nome esotico, deve poi condividere questa<br>parte del programma con il resto del gruppo di<br>lavoro;
- **disomogeneità**. Se nell'interfaccia si parla di cliente, mentre nel dominio si trova un Customer, la leggibilità del sistema nella sua integrità è ridotta;
- **rapporto con il cliente**. Si immagini un intero progetto in cui si fa riferimento agli stessi concetti con due insiemi di termini differenti.

Prof.ssa Gentile 41

#### Soluzione possibile

- Utilizzare termini in italiano per le classi funzionali e in inglese per quelle più a basso livello.
- Le classi funzionali sono quelle classi relative al dominio dell'applicazione, come Cliente, Fornitore, Ordine;
- Le classi tecniche a livello inferiore possono riguardare il caching, l'accesso al database o all'infrastruttura Web (servlet/JSP).

#### **Nominare i package**

- Il nome della classe non deve essere troppo lungo. Il package di appartenenza deve fornire il contesto utile per ridurne il nome.
- I nomi troppo lunghi riducono la leggibilità del codice, e sono comunque indice di un non ottimale utilizzo del linguaggio, in quanto i package dovrebbero definire un contesto entro cui agire.
- I nomi delle classi dovrebbero dare solo l'elemento distintivo finale.

Prof.ssa Gentile 43

### **Parti standard del nome**

- È possibile indicare che una determinata implementazione è quella di default utilizzando il termine "Default". DefaultGruppo DefaultUtente
- Le classi astratte iniziano sempre per Abstract: AbstractCliente
- AbstractProdotto
- Le classi che utilizzano il pattern model-view-controller devono terminare con un postfisso standard, che identifica la tipologia del componente. Ad esempio: ListModel TreeModel
- 
- PlainView DefaultListController
- Le eccezioni terminano invece sempre per Exception: UtenteNonTrovatoException GiacenzaInsufficienteException

Prof.ssa Gentile 44

#### Prof.ssa Gentile 45 **Classi di elenco** Le classi che rappresentano un elenco di elementi devono avere un elemento distintivo. Una possibilità è utilizzare il plurale: **Clienti** (elenco clienti) - Prodotti (elenco prodotti) **o** Questo approccio però tende a creare classi dal nome troppo simile a quello della classe di cui contengono l'elenco, dove cambia una sola lettera. Una soluzione migliore è l'utilizzo del termine "Lista" o "Elenco". **ElencoClienti** ■ ListaProdotti

15

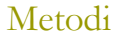

- Per quanto riguarda i metodi è bene utilizzare metodi in italiano per le classi funzionali in inglese per quelle tecniche:
	- elaboraRisultato();
	- caricaDati();
	- eseguiTransazione();
- Sono sufficientemente leggibili, anche se generici (il contesto dovrebbe essere dato dalla classe in cui sono inseriti).
- I metodi dovrebbero essere verbi, dove ciascuna parola che compone il nome ha l'iniziale in maiuscolo, tranne la prima.

Prof.ssa Gentile 46

# Convenzioni Javabeans

 Prevedono l'utilizzo di prefissi per indicare lo scopo di determinati metodi:

- **getXXX().** Definisce un metodo che ottiene il valore di una proprietà (getter);
- **setXXX().** Definisce un metodo che imposta il valore di una proprietà (setter);
- Nel caso che il valore sia di tipo boolean il getter usa il prefisso "is" oppure "has"
	- **isWritale()**
	- **hasData()**

Prof.ssa Gentile 47

#### Prof.ssa Gentile 48 Esempi Inglese getCustomer()  $g$ etID() setTimestamp() setName() isWritable() isUpdatable() isAvailable() hasChild() hasChild() Italiano ritornaCliente() ritornaID() impostaMomento() impostaNome() èScrivibile() eAggiornabile() eDisponibile() haFigli() possiedeFigli()

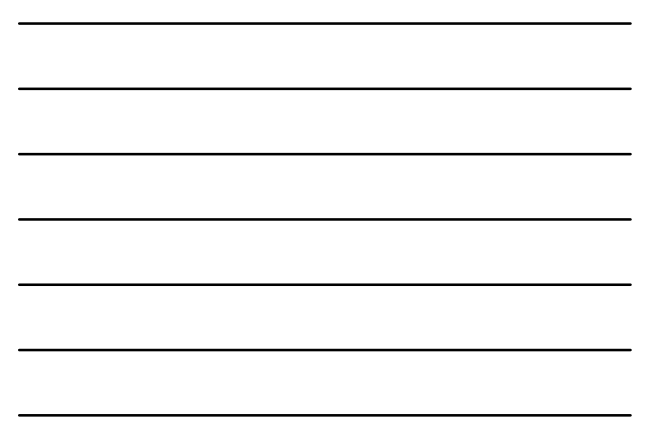

#### Problemi

- **accentate**. L'italiano ci costringerebbe ad utilizzare caratteri accentati come "è". Sebbene Java sia un linguaggio UNICODE, spesso si decide di "non fidarsi", e di compilare i file sorgenti in ASCII standard;
- **difformità**. Il codice realizzato è difforme dal codice Java esistente, come le librerie di base di Java o la parte più tecnica dell'applicazione, rendendo più difficoltosa le leggibilità del codice;
- **incompatibilità**. Le convenzione di codifica dei Javabeans sono state sviluppate per rendere utilizzabile un componente all'interno di strumenti di sviluppo visuali.

Prof.ssa Gentile 49

#### Prof.ssa Gentile 50 Soluzione: Usare i prefissi in Inglese In alternativa è possibile lasciare in inglese i prefissi, utilizzando l'italiano solo per la parte principale del nome: ■ getCliente()  $\blacksquare$  getID() ■ setTimestamp() ■ setNome() ■ isScrivibile() - isAggiornabile() ■ isDisponibile() ■ hasFigli()

### **Dichiarazione del metodo**

In modo similare alle classi, i metodi vengono dichiarati anche su due righe, spezzando la prima riga prima della parola chiave throws.

void loadProdotto (String gruppo, String id) throws ProdottoNonTrovatoException;

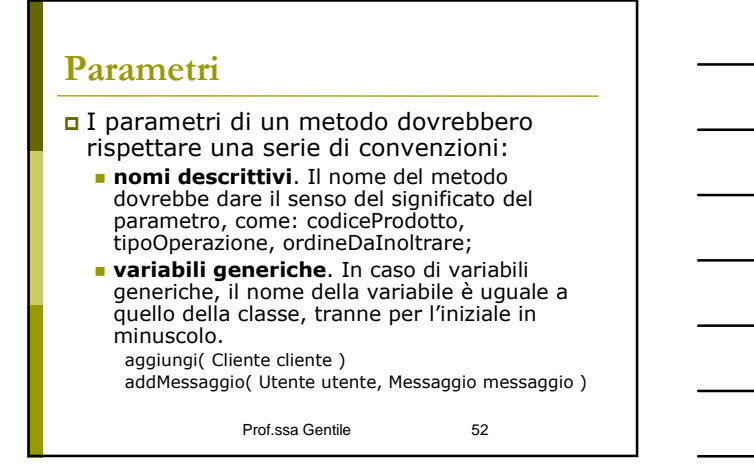

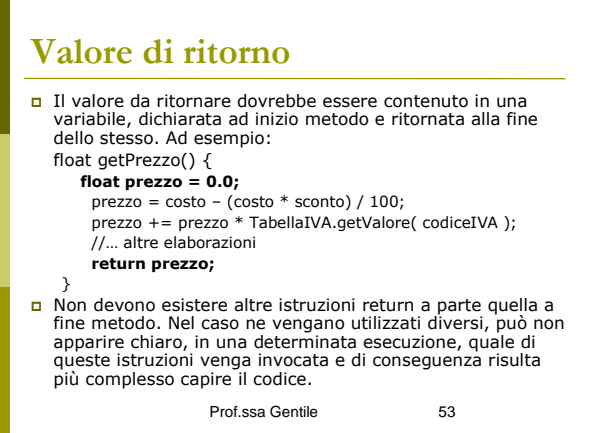

### Campi e variabili

 I **nomi** dei campi sono costruiti come i nomi dei metodi, concatenando nomi ed aggettivi, scrivendo in maiuscolo l'iniziale a partire dalla seconda parola. String descrizione; int id; String codiceProdotto;

List elencoProdotti;

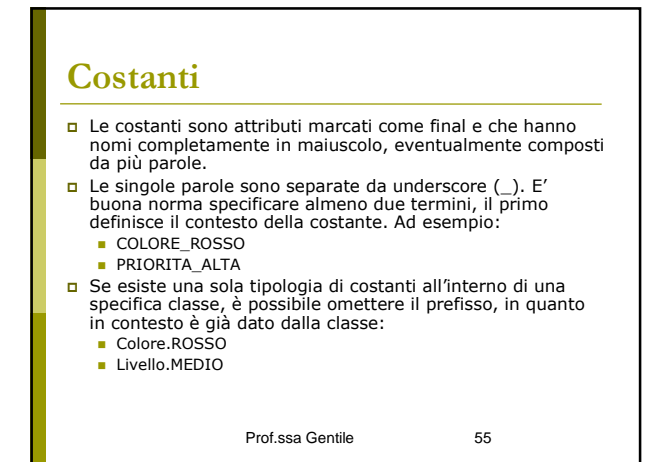

### Algoritmi

#### **Dimensioni**

 La dimensione di un singolo algoritmo (o metodo) non dovrebbe eccedere la pagina, in modo che sia leggibile in una schermata e non richieda scorrimenti verticali. Dove l'algoritmo sia troppo complesso, eseguire un refactoring per separarlo in diversi sotto-metodi più semplici.

Prof.ssa Gentile 56

Prof.ssa Gentile 57 **Blocchi di codice** Le parentesi graffe devono iniziare sulla riga relativa all'istruzione e terminare sulla colonna di inizio dell'istruzione stessa. Ad esempio: if ( a == 5 ) { //… } while ( true ) { //… } do { //… } while( !esci ); n L'indentazione delle espressioni if dovrebbe essere di 8 spazi, in modo da staccare<br>
chiaramente dal codice all'interno delle graffe:<br>
if( (prodotto.prezzo > Prodotto.prezzoMinimo ) &&<br>
prodotto.giacenza() != 0 ) {<br>
//… }

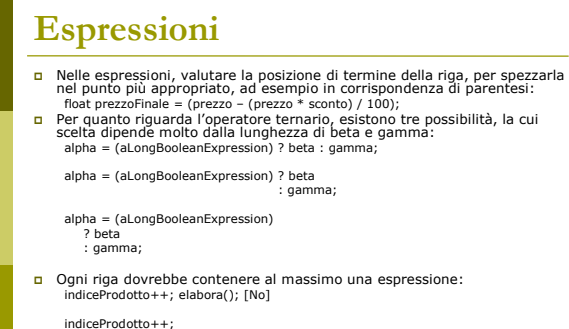

elabora();

Prof.ssa Gentile 58

#### **Condizioni**

 L'istruzione if deve rispettare le seguenti regole:

- **sempre parentesi**. Utilizzare sempre le parentesi graffe, anche se segue solo una istruzione, allo scopo di ridurre eventuali errori di codifica nel momento che si desiderino aggiungere ulteriori istruzioni condizionate alla if. Inoltre, il blocco di codice risulta più leggibile nel momento che lo sviluppatore si abitua ad utilizzare questo standard.

Prof.ssa Gentile 59

#### **Iterazioni**

- I cicli devono seguire le seguenti regole: **nontatore interno.** Dichiarare il contatore direttamente<br>
nel ciclo, in quando si riduce l'area di attenzione che lo<br>
sviluppatore deve porre a questo aspetto del<br>
programma. Ad esempio: for( int ii = 0; ii < 5; ii++ );<br>
	- carattere "i", ritorna sempre un numero elevato di<br>occorrenze (vengono individuate anche le i delle<br>istruzioni if, ad esempio). Per contro, contatori come<br>indiceCiclo, sono troppo lunghi; una soluzione semplice è<br>utilizzar

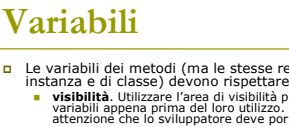

}

- **De Levrabibli dei metodi (ma le stesse regole si applicano alle variabili dei métodi (ma levrapis le seguenti linee guida:**<br> **Instanza e di classe)** devono rispettere le seguenti linee guida:<br> **Instanzio le variabili app** 
	-
	- setNumeroControlliFormali( numeroControlliFormali );
	-
	- int numeroControlliAggiuntivi = 0; while( controlliAggiuntivi( numeroControlliAggiuntivi ) ) { numeroControlliAggiuntivi++;
	- } setNumeroControlliAggiuntivi( numeroControlliAggiuntivi );
	-

Prof.ssa Gentile 61

#### **Chiamata a metodi**

- Non utilizzare spazi dopo il nome del metodo. Ad esempio:
- elabora (5,prodotto, "prova"); [No] elabora( 5, prodotto, "prova" ); Se l'elenco dei parametri è lungo, è possibile spezzarlo per renderlo più chiaro:
- prodotto.aggiorna( gruppo, descrizione, costo, quantita, disponibilita, immagine ); o in alternativa:
- prodotto.aggiorna( gruppo, descrizione,
	- costo, quantita, disponibilta,
	- immagine
- );

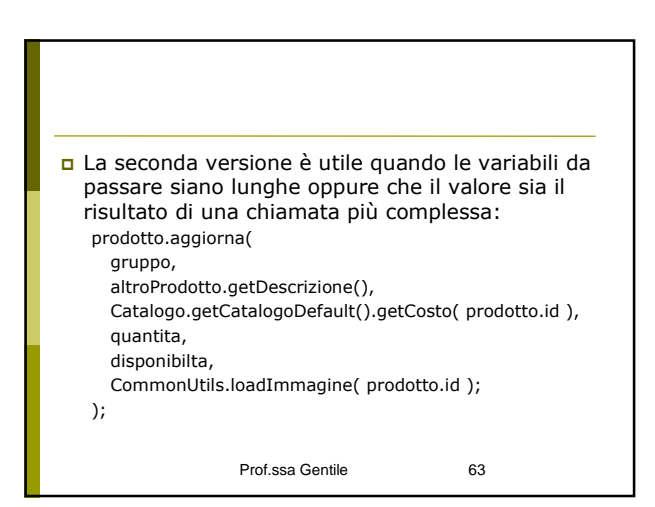

#### **Documentazione**

- La documentazione nei programmi Java è redatta secondo lo standard Javadoc, che prevede la compilazione della documentazione direttamente all'interno del codice.
- In seguito, tramite il comando javadoc, questi vengono estratti e utilizzati per compilare la documentazione di progetto, solitamente in formato HTML.
- Per mantenere un approccio agile allo sviluppo, è necessario trovare un bilanciamento tra la necessità di documentare, e quella di concentrarsi sullo sviluppo.
- Due sono le ulteriori forze in gioco: da una parte il codice deve essere utilizzato da terzi, sia per la manutenzione che<br>per un eventuale riutilizzo - e quindi ha la necessità di<br>essere documentato – ma d'altra parte, la documentazione<br>non deve offuscare il codice: la documentazion il codice ben scritto.

Prof.ssa Gentile 64

#### Convenzioni

 **non documentare**. Sembra un suggerimento assurdo ed al di fuori di ogni corrente di pensiero. Ma è consigliabile non documentare subito le classi che vengono sviluppate, in quanto non è certo che la classe appena realizzata resterà all'interno dell'applicazione ed in quella forma. Un approccio agile è dunque quello di non documentare subito tutto, ma aspettare che una determinata porzione di codice sia consolidata.

Prof.ssa Gentile 65

### Convenzioni

- **codice auto-documentante**. Il codice dovrebbe essere sempre il più possibile chiaro, in modo che il suo funzionamento sia ovvio senza la necessità di scrivere commenti;
- n codice complesso. Codice particolarmente complesso<br>dovrebbe essere riscritto e non commentato, tramite<br>operazioni di refactoring. Ovviamente ciò non è sempre<br>possibile, e dunque brevi commenti esplicativi sono<br>indispensa
- n commento mirato. Nei casi di codice particolarmente<br>complesso e non ulteriormente semplificabile, oppure per<br>quelle informazioni che lo sviluppatore ritiene di dover<br>associare al codice, utilizzare un commento per descri
- non offuscare. La documentazione dovrebbe essere<br>inserita in modo da non rendere più complessa la lettura<br>del codice.

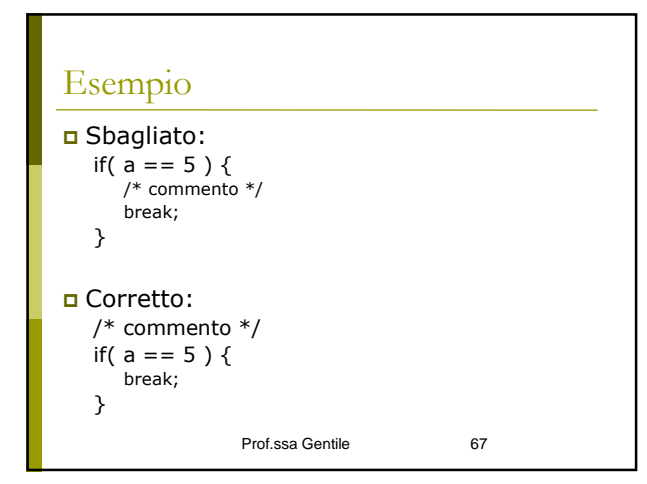

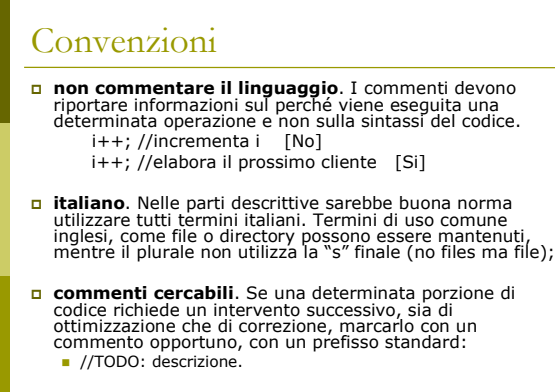

Prof.ssa Gentile 68

#### Dove usare i commenti Se è necessario commentare una sola riga, utilizzare il commento a singola linea  $\binom{1}{1}$ , sia che questo sia posizionato alla riga precedente (soluzione migliore), che a fine riga: //elaboro il prodotto successivo indiceProdotto++;

indiceProdotto++; //elaboro il prodotto successivo

 Nel caso si debba commentare un blocco di codice, utilizzare /\* … \*/.

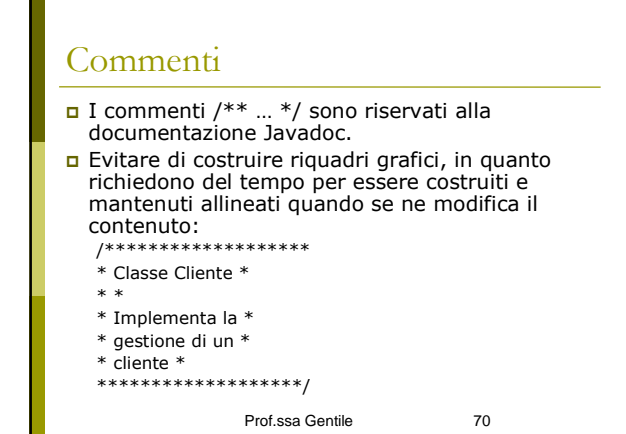

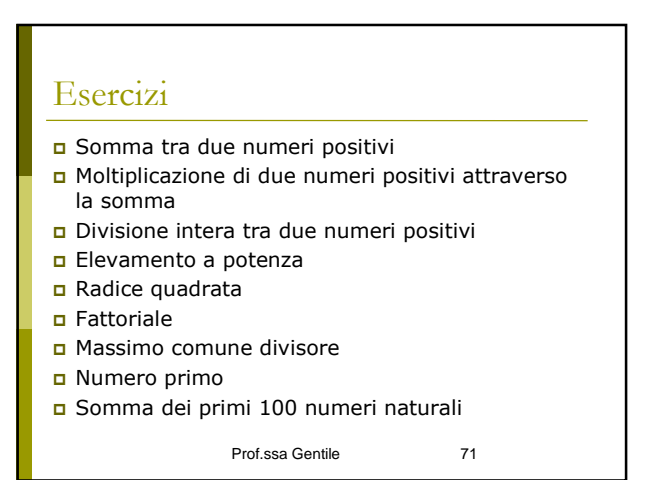

#### Somma dei primi 100 numeri naturali

```
Prof.ssa Gentile 72
public class CicloFor {
  public static void mail (string [] args){
     int somma=0, i;
     for (int i=0; i<100; i++)
          somma ++;
     system.out.println ("la somma è =" +
  somma)
  }
}
```
# Esercizi sugli array

- Ricerca sequenziale
- Ricerca binaria
- Bubblesort
- Torre di Hanoi
- Quicksort
- Permutazioni